# HIGH SCHOOL STUDENT DUAL ENROLLMENT APPLICATION FOR STUDENTS

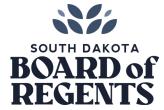

South Dakota's public universities offer high school students the chance to earn dual credits for their high school diploma and college degree.

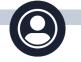

#### ACCOUNT

- First-Time Students: If you've never taken a course through a SDBOR university before, you'll need to create a new account. First-time students will use a *personal* email address to set up their account. (This is due to firewalls that are often set up for K12 student emails.)
- **Continuing Students:** If you've previously taken a course through a SDBOR university, you do not need to set up an account. You will log in to <u>your dashboard</u> with your university-provided email and password. The dashboard is where you can send reminder notifications and change the email address for the parent/guardian or high school official.

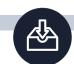

#### APPLICATION LINKS

- <u>Application for First-Time Students</u>
- <u>Application for Continuing Students</u>

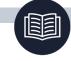

#### **DUAL ENROLLMENT PROGRAMS**

- High School Dual Credit (Juniors Seniors): Course are offered face-to-face on campus or online and are taught by campus faculty; in-district courses may be taught by university faculty at the high school.
- **Concurrent and Rising Scholar (Juniors Seniors):** Dual credit courses offered at your high school and taught by a qualified high school teacher.
- Non-Degree Seeking, Full Tuition Rate (Freshman Seniors): Approval from high school is required and can count towards credit at the high school level.

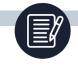

#### **COURSE OFFERINGS**

- Prior to filling out the application, students can review available HSDC courses on the DOE Course Dashboard.
- Students taking Concurrent Credit/Rising Scholar or In-District HSDC courses located at their high school should coordinate with their high schools to determine what sections to register for.
- Students enrolling in full-tuition rate courses can review the entire <u>SDBOR Course Catalog.</u>

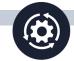

## WORKFLOW

- Student
- Parent/legal guardian (Student specifies the first name, last name and e-mail)
- High school official (Student specifies the first name, last name and e-mail) ); confirm the name and email with your high school prior to filling out the application.
- Primary institution and institution offering the course enrollment

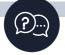

### TROUBLESHOOT & SUPPORT

- <u>Campus Point of Contacts</u>
- <u>Support Request</u>

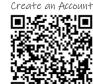

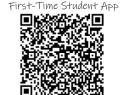

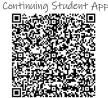

SCAN FOR

LEARN MORE ABOUT HIGH SCHOOL DUAL ENROLLMENT AT SDBOR.EDU/COST-AID/DUAL-CREDIT

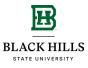

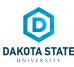

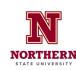

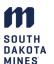

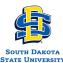

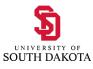